### CISC 3320 C20a Page Replacement

#### Hui Chen

#### Department of Computer & Information Science CUNY Brooklyn College

# Acknowledgement

• These slides are a revision of the slides provided by the authors of the textbook via the publisher of the textbook

### Outline

- Page Replacement
- Allocation of Frames
- Thrashing
- Memory-Mapped Files
- Allocating Kernel Memory
- Other Considerations
- Operating-System Examples

#### What Happens if There is no Free Frame?

- Used up by process pages
- Also in demand from the kernel, I/O buffers, etc
- How much to allocate to each?
- Page replacement find some page in memory, but not really in use, page it out
	- Algorithm terminate? swap out? replace the page?
	- Performance want an algorithm which will result in minimum number of page faults
- Same page may be brought into memory several times

# Page Replacement

- Prevent **over-allocation** of memory by modifying page-fault service routine to include page replacement
- Use **modify** (**dirty**) **bit** to reduce overhead of page transfers
	- only modified pages are written to disk
- Page replacement completes separation between logical memory and physical memory
	- large virtual memory can be provided on a smaller physical memory

# Need For Page Replacement

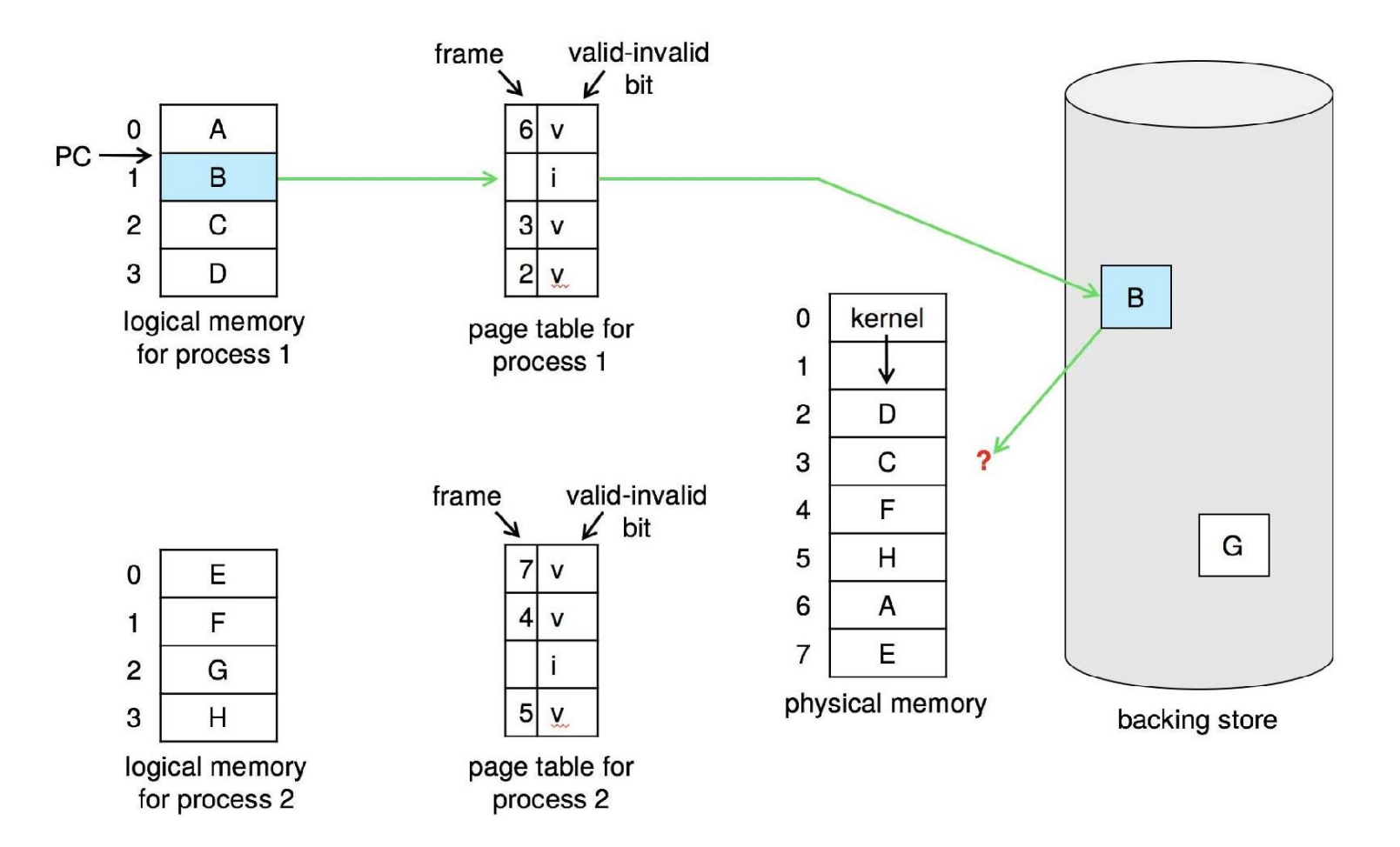

# Basic Algorithm

- 1. Find the location of the desired page on disk
- 2. Find a free frame:
	- If there is a free frame, use it

- If there is no free frame, use a page replacement algorithm to select a **victim frame**

**-** Write victim frame to disk if dirty

- 3. Bring the desired page into the (newly) free frame; update the page and frame tables
- 4. Continue the process by restarting the instruction that caused the trap
- Note now potentially 2 page transfers for page fault increasing EAT

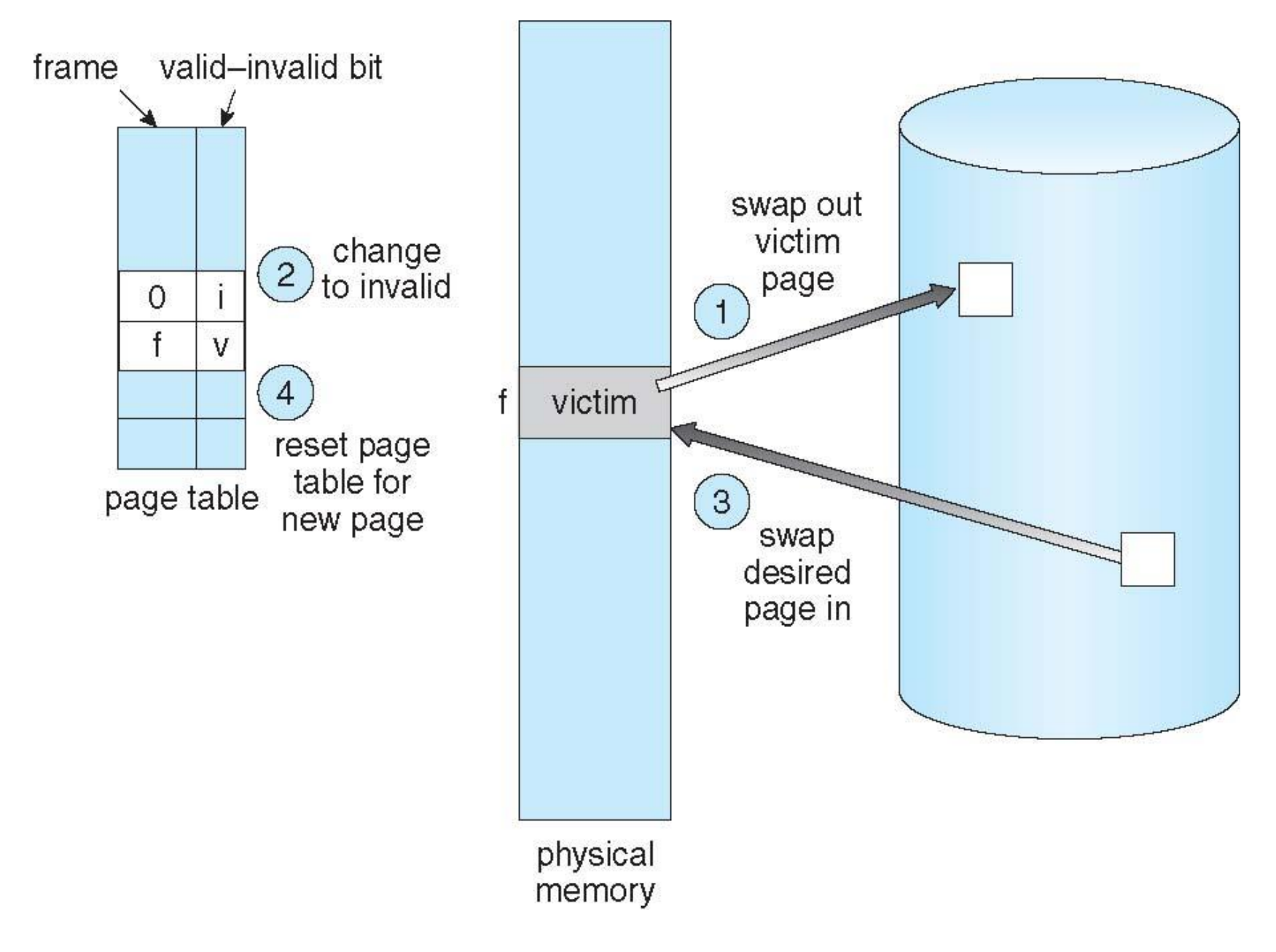

#### Page and Frame Replacement Algorithms

- **Frame-allocation algorithm** determines
	- How many frames to give each process
	- Which frames to replace
- **Page-replacement algorithm**
	- Want lowest page-fault rate on both first access and re-access

### Evaluation Consideration

- Evaluate algorithm by running it on a particular string of memory references (reference string) and computing the number of page faults on that string
	- String is just page numbers, not full addresses
	- Repeated access to the same page does not cause a page fault
	- Results depend on number of frames available
- In all our examples, the **reference string** of referenced page numbers is

#### **7,0,1,2,0,3,0,4,2,3,0,3,0,3,2,1,2,0,1,7,0,1**

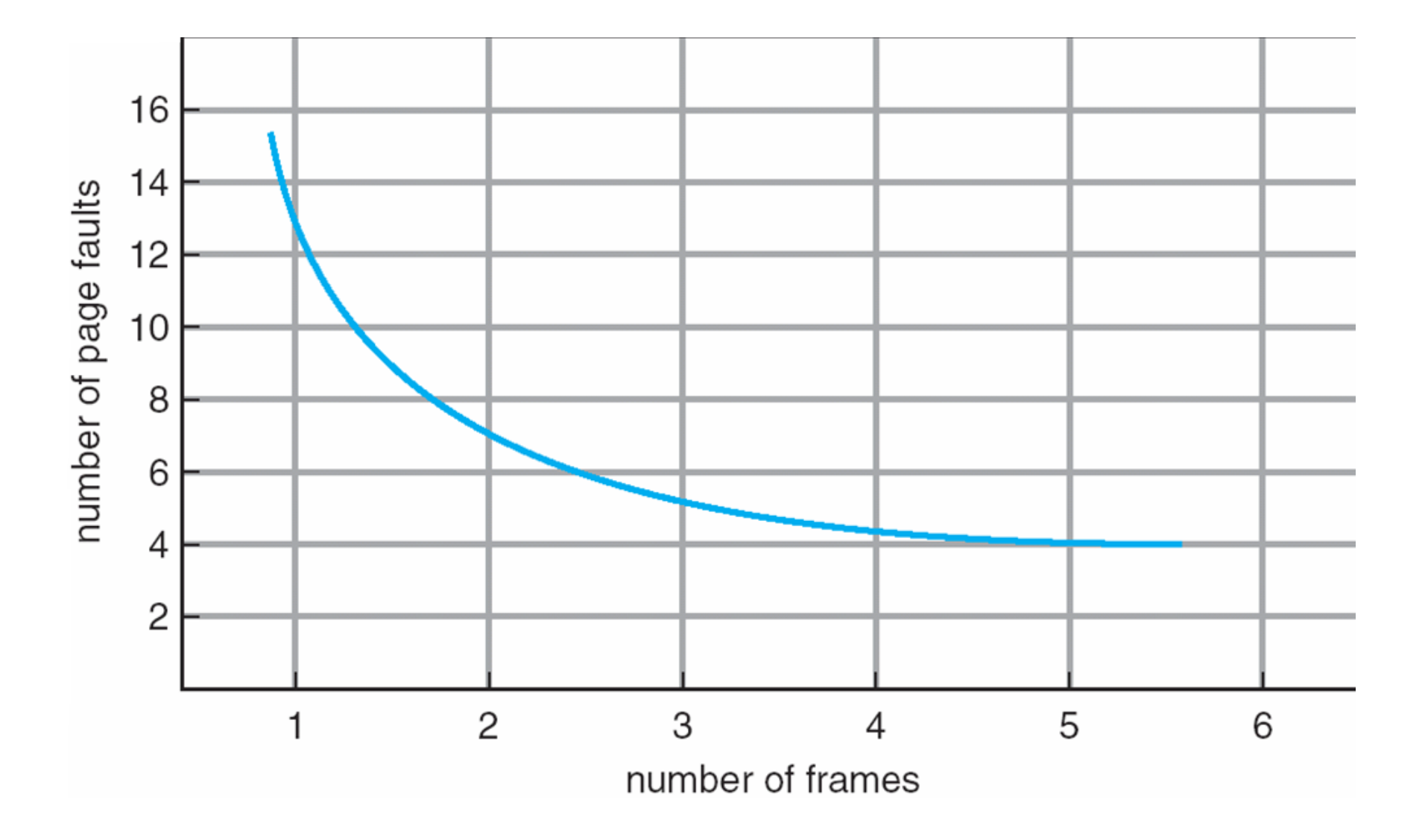

# Page Replacement Algorithms

- Optimal Algorithm
- First-In-First-Out (FIFO) Algorithm
- Least Recently Used (LRU) Algorithm
- LRU Approximation Algorithms
- Second-Chance Algorithm
- Enhanced Second-Chance Algorithm
- Counting Algorithm
- Page-Buffering Algorithms

# Optimal Algorithm

• Replace page that will not be used for longest period of time

# Optimal Algorithm: Example

- Reference string: **7,0,1,2,0,3,0,4,2,3,0,3,0,3,2,1,2,0,1,7, 0,1**
- Assume 3 frames

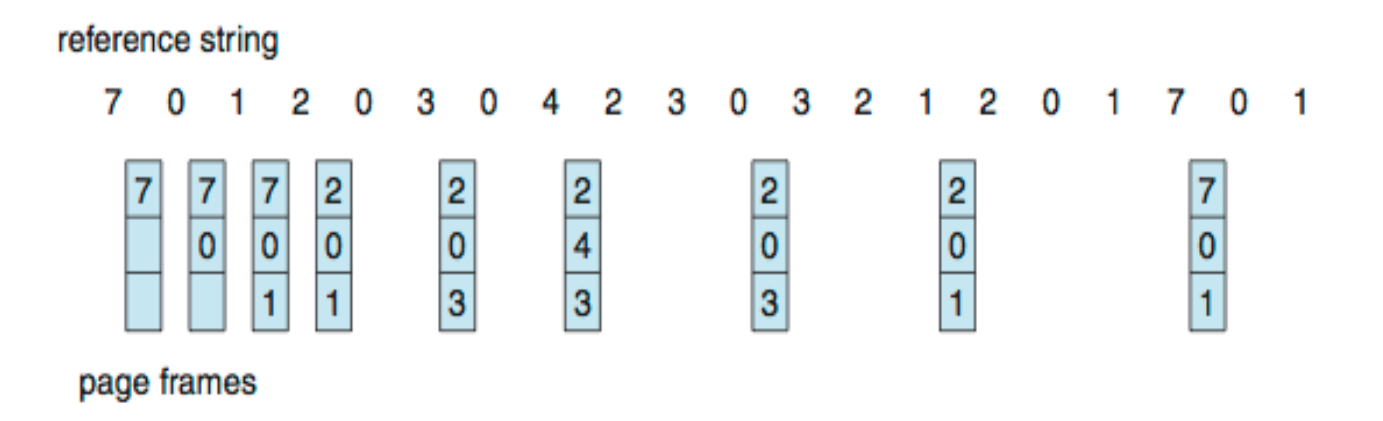

#### First-In-First-Out (FIFO) Algorithm

- Reference string: **7,0,1,2,0,3,0,4,2,3,0,3,0,3,2,1,2,0,1,7, 0,1**
- Assume 3 frames
- 15 page faults

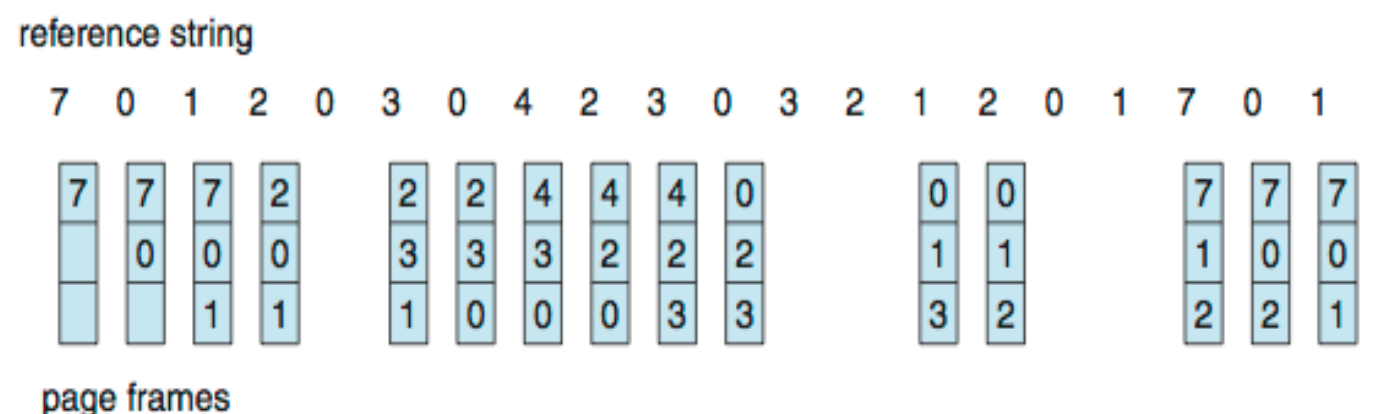

#### First-In-First-Out (FIFO) Algorithm

- Page faults can vary by reference string
- Now consider 1,2,3,4,1,2,5,1,2,3,4,5

# Belady's Anomaly

- Adding more frames can cause more page faults!
	- **Belady's Anomaly**

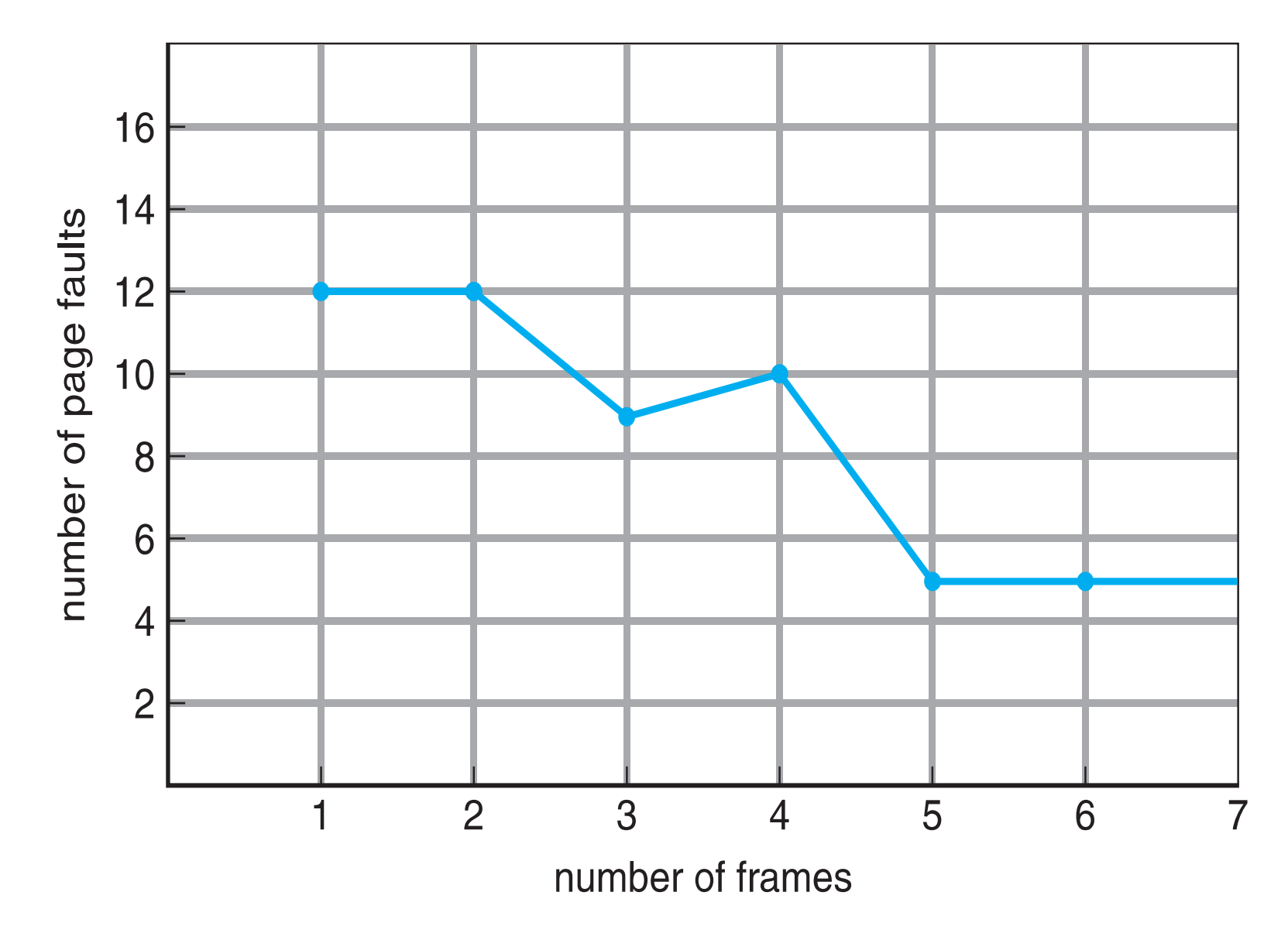

## Age of Page

- How to track ages of pages?
	- Just use a FIFO queue

#### Least Recently Used (LRU) Algorithm

- Use past knowledge rather than future
- Replace page that has not been used in the most amount of time
- Associate time of last use with each page

#### Least Recently Used (LRU) Algorithm: Example

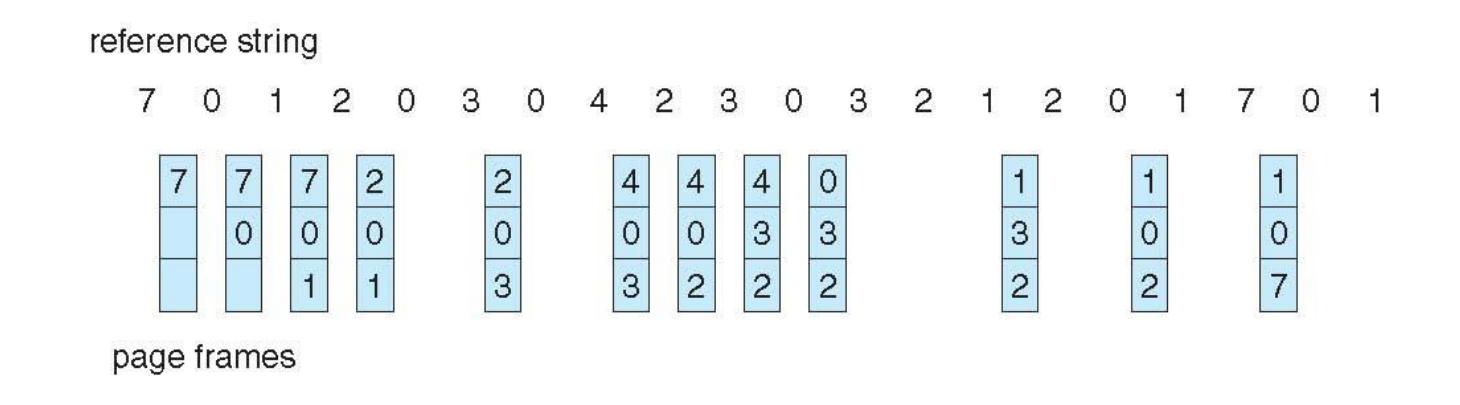

- 12 faults better than FIFO but worse than OPT
- Generally good algorithm and frequently used
- But how to implement?

#### LRU Algorithm: Implementation Strategies

- Consider the following two strategies
	- Counter implementation
	- Stack implementation

#### LRU Algorithm: Counter Implementation

- Every page entry has a counter; every time page is referenced through this entry, copy the clock into the counter
- When a page needs to be changed, look at the counters to find smallest value
	- Search through table needed

#### LRU Algorithm: Stack Implementation

- Stack implementation
	- Keep a stack of page numbers in a double link form:
	- Page referenced:
		- move it to the top
		- requires 6 pointers to be changed
	- But each update more expensive
	- No search for replacement

#### Use Of A Stack to Record Most Recent Page References

reference string

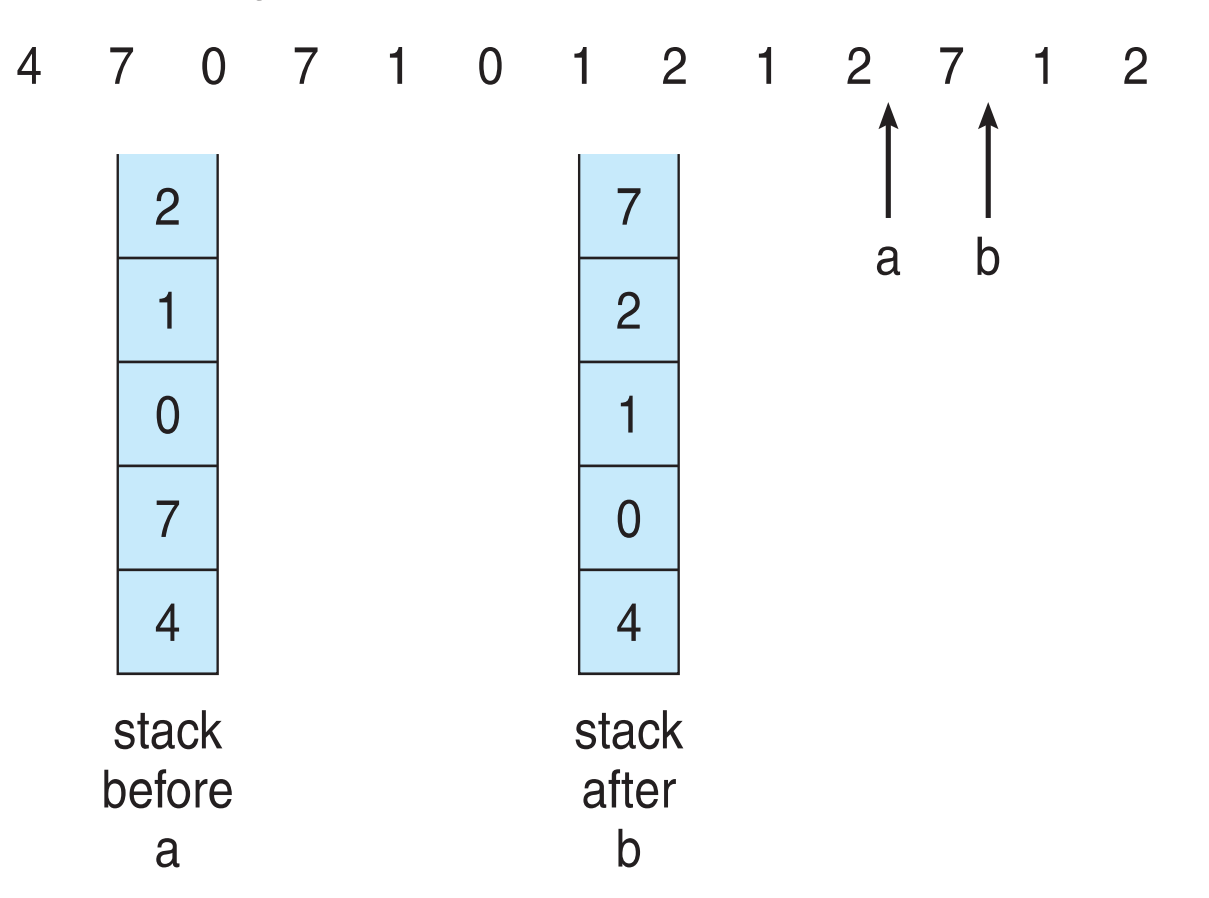

# Belady's Anomaly

• LRU and OPT are cases of **stack algorithms**  that don't have Belady's Anomaly

#### LRU Approximation Algorithms

- LRU needs special hardware and still slow
- Use approximation

#### Reference Bit

- Algorithm: **reference bit**
- With each page associate a bit, initially = 0
- When page is referenced bit set to 1
- Replace any with reference bit = 0 (if one exists)
	- We do not know the order, however

### Second-Chance Algorithm

- Generally FIFO, plus hardware-provided reference bit
- Also called Clock replacement
- If page to be replaced has
	- Reference bit = 0 -> replace it
	- reference bit = 1 then:
		- set reference bit 0, leave page in memory
		- replace next page, subject to same rules

#### Second-Chance (Clock) Page-Replacement: Example

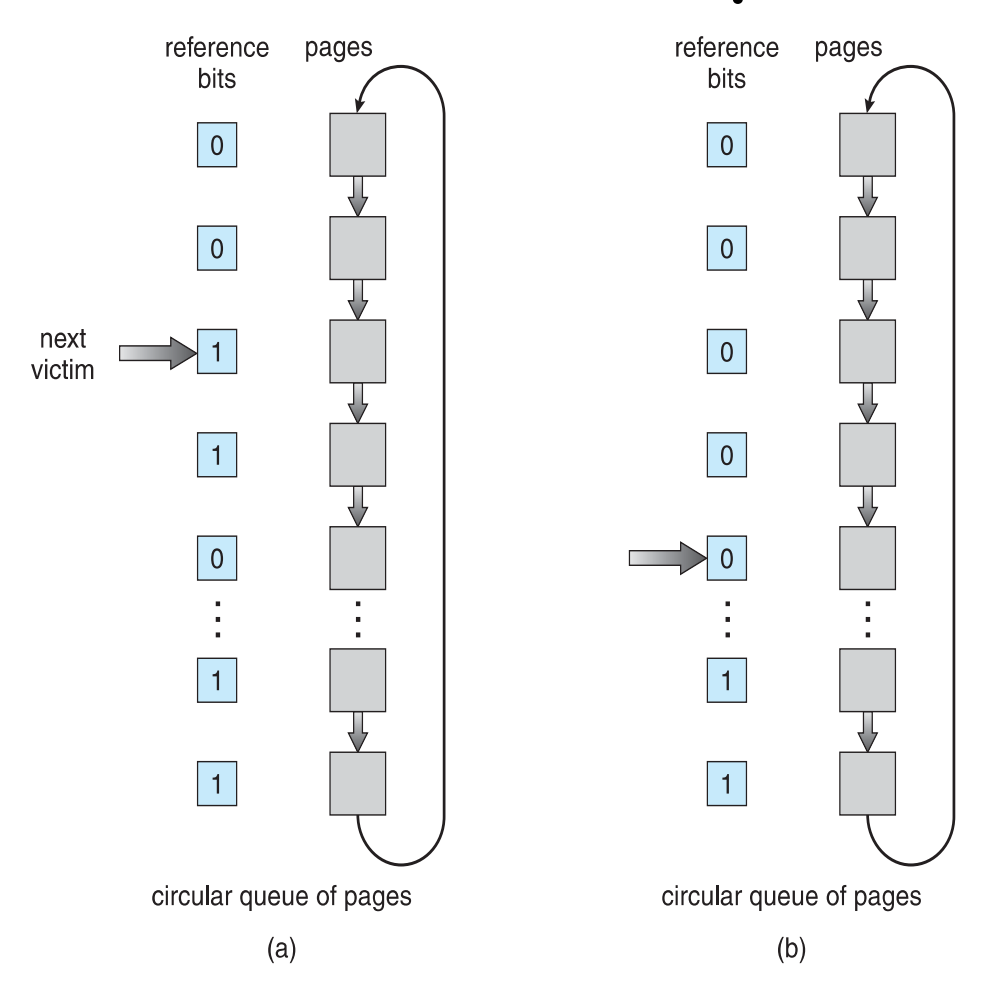

# Enhanced Second-Chance

#### Algorithm

- Improve algorithm by using reference bit and modify bit (if available) in concert
- Take ordered pair (reference, modify):
	- (0, 0) neither recently used not modified best page to replace
	- (0, 1) not recently used but modified not quite as good, must write out before replacement
	- (1, 0) recently used but clean probably will be used again soon
	- (1, 1) recently used and modified probably will be used again soon and need to write out before replacement
- When page replacement called for, use the clock scheme but use the four classes replace page in lowest non-empty class
	- Might need to search circular queue several times

# Counting Algorithms

- Keep a counter of the number of references that have been made to each page
	- Not common
- **Lease Frequently Used** (**LFU**) **Algorithm**: replaces page with smallest count
- **Most Frequently Used** (**MFU**) **Algorithm**: based on the argument that the page with the smallest count was probably just brought in and has yet to be used

# Page-Buffering Algorithms

- Keep a pool of free frames, always
	- Then frame available when needed, not found at fault time
	- Read page into free frame and select victim to evict and add to free pool
	- When convenient, evict victim
- Possibly, keep list of modified pages
	- When backing store otherwise idle, write pages there and set to nondirty
- Possibly, keep free frame contents intact and note what is in them
	- If referenced again before reused, no need to load contents again from disk
	- Generally useful to reduce penalty if wrong victim frame selected

### Applications and Page Replacement

- All of these algorithms have OS guessing about future page access
- Some applications have better knowledge i.e. databases
- Memory intensive applications can cause double buffering
	- OS keeps copy of page in memory as I/O buffer
	- Application keeps page in memory for its own work
- Operating system can given direct access to the disk, getting out of the way of the applications
	- **Raw disk** mode
- Bypasses buffering, locking, etc

#### Questions?

• Page replacement algorithms